#### MARS – Advanced use

**Dominique Lucas User Support**

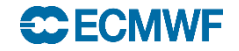

## **Content**

- Other verbs: list, read, write, compute
- List archive contents (list)
- Manipulate already retrieved data (read)
- Multiple targets
- **Multiple requests**
- **Compute**
- Examples
- Practical session

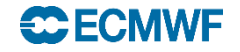

# List

- Alternative to the archive catalogue on the web:
	- Amount of data
	- Number of fields
	- Number of tapes. (directive 'output=cost' required)
	- Suitable for batch mode
- Default is all, except for class, expver, stream, type and date.
- It does list only the archive, not the Fields Database.
- Can keep a report specifying target.

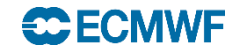

# List

#### • Example

list,  $class$  =  $od$ , stream = oper,  $exper = 1,$  $date = 20020501,$  $time = 00/12$ ,  $type$  = an, levtype  $levelist = 1000/850/500,$  $param$  =  $z/t$ 

 $=$   $\mathsf{pl},$ 

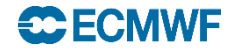

## List

**Use directive 'output=cost' for summary report.**

• Output  $class = od$  $cost = 12$  fields, 6.0236 Mbytes online  $expver = 1$ file[0] = marsa:/marsodoper:/1/an/20020501/pl/126649:/20020512.125422  $id = 126649$ levtype = pl stream = oper  $type = an$ date file length levelist offset param time 2002-05-01 0 526350 1000 84740812 129.128 00:00:00 85267162 130.128 00:00:00 … 2002-05-01 0 526350 850 315858028 129.128 12:00:00 2002-05-01 0 526350 850 316384378 130.128 12:00:00 2002-05-01 0 526350 500 326363356 129.128 12:00:00 2002-05-01 0 526350 500 326889706 130.128 12:00:00 Grand Total: ============

Entries : 12 Total : 6,316,200 (6.0236 Mbytes)

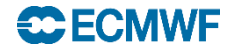

## List: incomplete datasets

- example
	- list,  $class$  = od,  $stream$  = kwbc,  $\exp \left( \frac{\pi}{2} \right)$  = 1,  $date = 20020501,$  $time = 00/12$ ,  $type$  = an,  $levtype = pl$ ,  $levelist = 1000/850/500,$  $param$  =  $z/t$

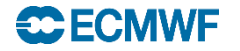

# List: incomplete datasets

#### • output

```
\begin{array}{rcl} \text{class} & = \text{od} \\ \text{cost} & = 6 \text{ fi} \end{array}= 6 fields, 32.3047 Kbytes online, 54.3438 Kbytes on 1 tape
expver = 1file[0] = marsa:/marsodkwbc:/1/an/20020501/pl/126932:/20020512.124906
file[1] = -id = 126932levtype = pl
stream = kwbc
type = andate file length levelist offset param time
2002-05-01 0 16540 1000 0 129.128 00:00:00
2002-05-01 0 11284 850 16540 130.128 00:00:00
2002-05-01 0 16540 500 27824 129.128 00:00:00
2002-05-01 0 16540 1000 44364 129.128 12:00:00
2002-05-01 0 11284 850 60904 130.128 12:00:00
                                2002-05-01 0 16540 500 72188 129.128 12:00:00
Grand Total:
============
```
Entries : 6<br>Total : 88 : 88,728 (86.6484 Kbytes)

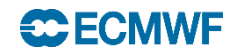

## Retrieve incomplete datasets

• expect

retrieve,

 $expver = 1$ ,

 $\epsilon$  expect  $= 6$ ,

 $class$  = od,

 $stream$  = kwbc,

 $date = 20020501,$ 

 $time = 00/12$ ,

 $type$  = an,

 $levtype = pl$ ,

 $levelist = 1000/850/500,$ 

 $param = z/t$ 

**The MARS WebAPI sets 'expect=any'.**

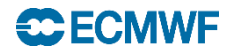

# Read: filtering

- Read requests can be used to filter/manipulate already retrieved data.
- Read UNIX file specified by source.
- Data written to a file specified by target.
- Read doesn't need all directives.

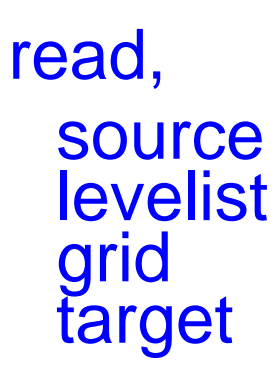

target = "only\_1000"

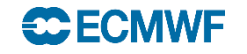

# **Filtering**

• Retrieve fails if desired data is not present in source

retrieve,

 $expver = 1$ ,  $time = 12$ ,  $type$  = an,  $levtype = pl$ ,  $param$  =  $z/t$ ,

 $class$  = od,  $stream$  = oper,  $date = 20010101,$  $levelist$  = 1000, source  $=$  "myfile",  $target$  = "only\_1000"

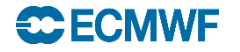

# Multi-target

- Can organise GRIB target files depending on values of MARS language keywords or of GRI\_API key.
- MARS Keyword (as echoed by MARS) enclosed in square brackets:

retrieve,

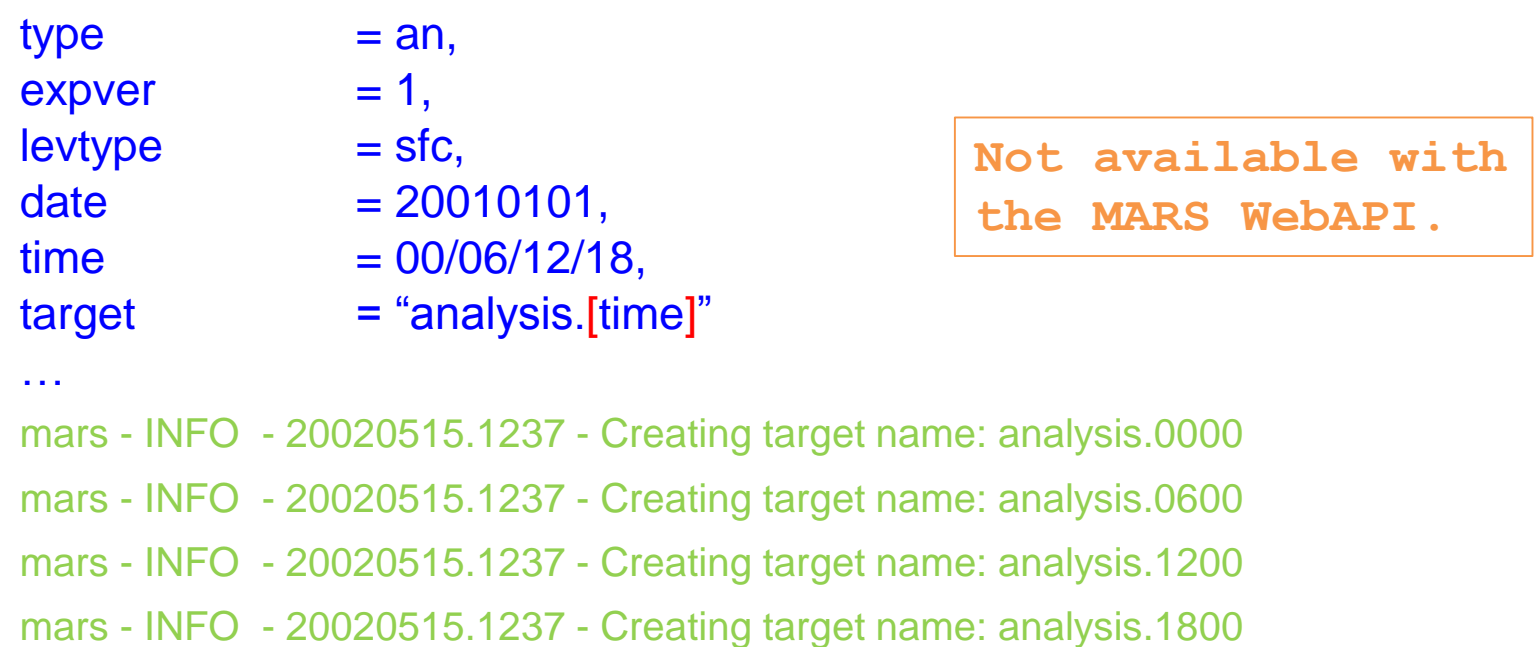

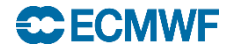

# Multi-target

- GRIB\_API key name enclosed in curly brackets: retrieve,
	- $type = an$ ,  $param = t/u/v,$  $expver = 1$ ,  $levtype =$  sfc,  $date = 20010101,$  $time = 00/06/12/18$ ,  $target = "analysis.{shortName}]"$ … mars - INFO - 20140222.164526 - Creating target name: analysis.t mars - INFO - 20140222.164527 - Creating target name: analysis.u mars - INFO - 20140222.164527 - Creating target name: analysis.v **Not available with the MARS WebAPI.**
- Set env. variable MARS\_MULTITARGET\_STRICT\_FORMAT to 1 to use directive values as reported by MARS. This variable also expands GRIB1 and GRIB2 parameter numbers in a different way.

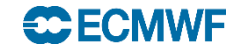

# Multiple requests

- More than one request in a single call to MARS.
- Append to target:

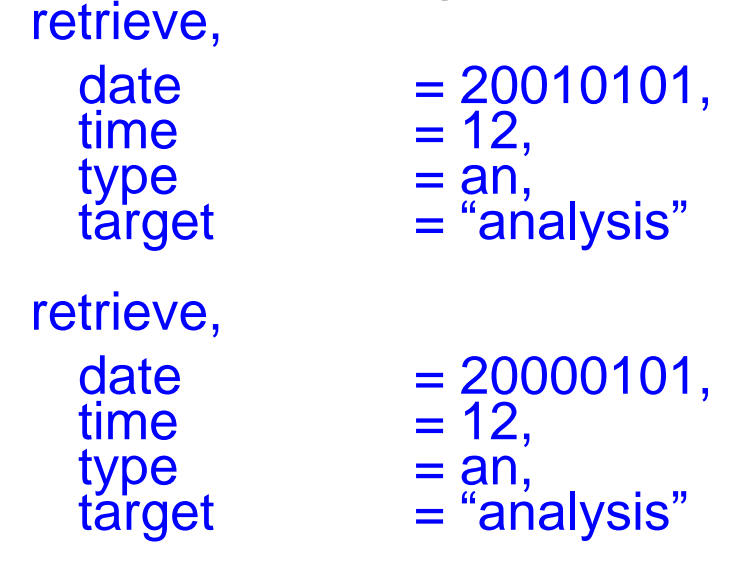

**Available with the MARS WebAPI and client.**

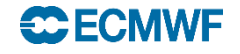

# Multiple requests

- Parameter inheritance
	- Parameters not set in the second request (and subsequent ones) are inherited from the previous one:

retrieve,

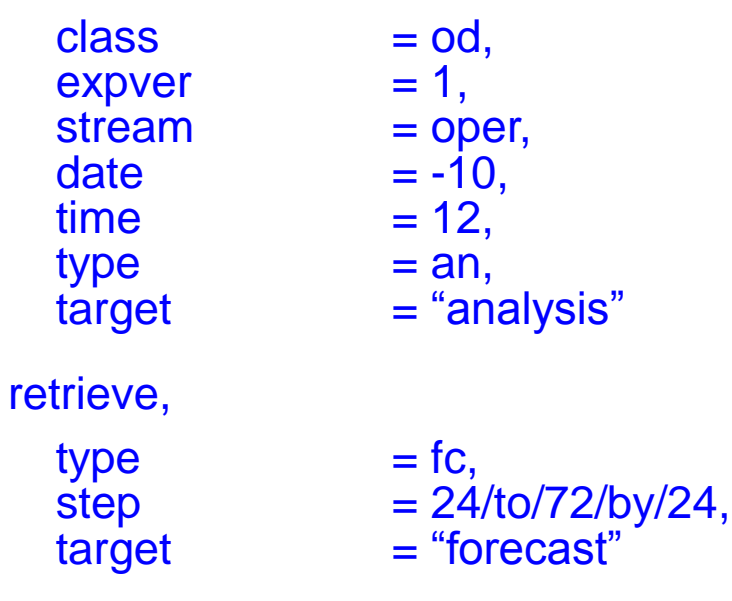

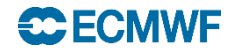

## Multiple requests: inheritance

• Unwanted inherited parameters are removed by specifying "off", e.g.:

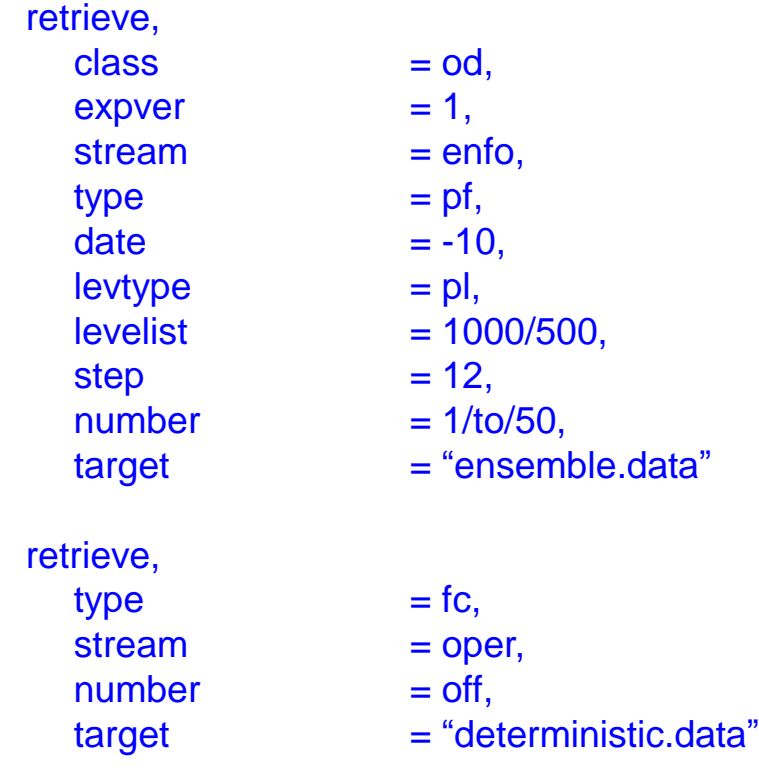

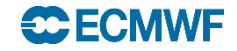

### Fieldset

• Temporary storage for further processing:

retrieve,

class expver stream date levtype levelist time type

fieldset = analysis

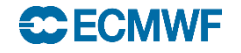

## Fieldset

- 'analysis' above can be seen as a variable to be referenced in a further request.
- At the end of the call to MARS, all fieldsets are released.
- Write requests save fieldsets into UNIX files:
	- write, fieldset target

"data.grb"

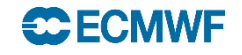

## **Compute**

- Computations on GRIB fields with same shape:
	- fieldset
	- formula
	- Scalar values allowed
	- Predefined functions in formula, e.g.

**Not available with the MARS WebAPI.**

compute, formula  $=$  "x/2+log(y)\*x",  $fieldset$   $= z$ 

where x and y are two fieldsets which have been initialised beforehand.

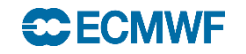

# **Compute**

- Mixing fields and scalars:
	- Compute on 2 fields is a field

- Compute on a field and a scalar is a field
- Compute on 2 scalars is a scalar
- Bitmaps and missing values:
	- Not considered on computations but copied
- GRIB headers on result of compute are incorrect. They are copied from the first fieldset.

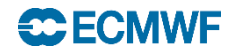

# Compute: example

```
retrieve,
 class = od, expver = 1, stream = oper,
 type = analysis, date = -10,
  param = u, grid = 2.5/2.5,fieldset = u
retrieve, param = v,
 fieldset = vcompute,
 formula = "sqrt(u^*u + v^*v",
 fieldset = speed
write,
 fieldset = speed,
 target = "windspeed"
```
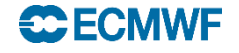

# Compute: applications.

- Compute Surface pressure from LNSP.
- Apply the land/sea mask to some fields. read, source="temperature.grib", param=T, fieldset=temp read, source="lsm.grib", fieldset=lsm, param=lsm compute, fieldset=lsm\_temp, formula="(lsm>0.5)\*temp" write, fieldset=lsm\_temp, target="temperature\_lsm.grib"
- Statistical calculations … min, max, mean, rms …
- De-accumulate fields (see practical).
- Build "new meteorological" fields from existing fields. See for example:

http://www.ecmwf.int/en/forecasts/documentation-and[support/evolution-ifs/cycles/change-soil-hydrology-scheme-ifs](http://www.ecmwf.int/en/forecasts/documentation-and-support/evolution-ifs/cycles/change-soil-hydrology-scheme-ifs-cycle)cycle

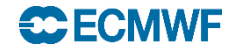

## Reference

• Mars user guide:

<https://software.ecmwf.int/wiki/display/UDOC/MARS+user+documentation>

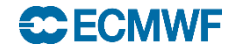